# **DOE R&D Accomplishments XML Service**

## **About**

The Department of Energy (DOE) Research and Development (R&D) Accomplishments is a central forum for information about the outcomes of **past** DOE R&D whose benefits are being realized now. They have had significant economic impact, have improved people's lives, or have been widely recognized as remarkable advances in science. Its Database contains specially‐selected searchable documents and bibliographic citations that report accomplishments from DOE, DOE contractor facilities, and DOE predecessors ‐‐ the Manhattan Project, the Atomic Energy Commission (AEC), and the Energy Research and Development Administration (ERDA). Its Web pages feature a renowned scientist or an important area of research. **DOE R&D Accomplishments** was developed and is maintained and supported by the DOE Office of Scientific and Technical Information (OSTI) and its Database may be used to search, locate, access, and download full‐text and/or bibliographic information electronically. **DOE R&D Accomplishments** is available at <http://www.osti.gov/accomplishments/>.

# **Getting Started**

The **DOE R&D Accomplishments** XML service is available from the URL:

<http://www.osti.gov/accomplishments/xml>

# **Using the DOE R&D Accomplishments XML Service**

The parameters for the service are >CriteriaKeyword= where CriteriaKeyword is replaced by one of the criteria keywords listed below.

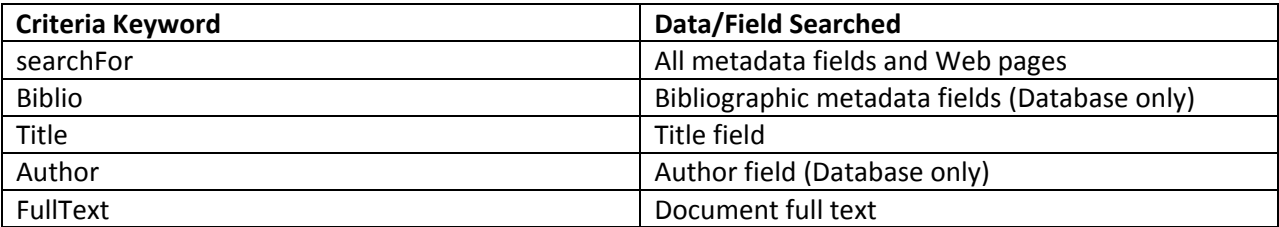

Examples

The URL for a search on "nuclear" contained in the DOE R&D Accomplishments Database would be: <http://www.osti.gov/accomplishments/xml?Biblio=nuclear>

The URL for a search on "plutonium" contained in both the DOE R&D Accomplishments Database and related Web pages would be:

<http://www.osti.gov/accomplishments/xml?searchFor=plutonium>

Searches may be conducted for specific words in the title, document full text, and/or a specific author, using the Title, FullText, and Author criteria keywords.

Examples

The URL for a search of all bibliographic citations related to particles and containing Seaborg as an author would be: <http://www.osti.gov/accomplishments/xml?Biblio=particles&Author=seaborg>

The URL for a search of all bibliographic citations where the words Chiral Symmetry is in the title would be:

<http://www.osti.gov/accomplishments/xml?Title=Chiral%20Symmetry>

The URL for a search of all document full text in which the word plutonium appears would be: <http://www.osti.gov/accomplishments/xml?FullText=plutonium>

# **Search Requests with Spaces or Multiple Search Terms**

The "+" separator is used to search for multiple terms within one field.

#### **Example**

The URL for a search on the "new technology" would be:

[http://www.osti.gov/accomplishments/xml?](http://www.osti.gov/accomplishments/xml?searchFor=new+technology)searchFor=new+technology

## **Sorting as a Search Option**

The table below lists various search options that can be used to sort results.

#### *Sort Options*

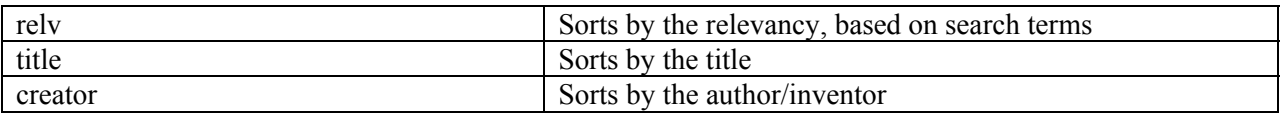

One or more search options may be specified in the URL. Specify each as search criteria, separated by ampersands  $(\&)$ .

# **Sorting Order**

Results may be sorted by a number of specifications in ascending (ASC) or descending (DESC) order.

### **Example**

The following URL performs a title search for the term neutrino and is sorted by title in ascending order.

<http://www.osti.gov/accomplishments/xml?Title=neutrino&SortBy=title&SortOrder=ASC>

# **More Information**

For more information about **DOE R&D Accomplishments** XML Services, please visit:

<http://www.osti.gov/accomplishments/XMLservice.html>

Specific inquiries can be submitted via **DOE R&D Accomplishments** Contact Us at

<http://www.osti.gov/accomplishments/comments.html>

11/9/2010